# Shared Memory Programming with OpenMP

Lecture 7: Tips, tricks and gotchas

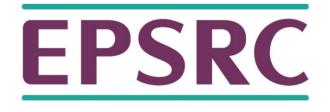

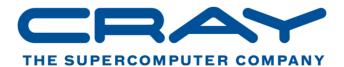

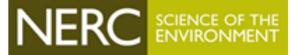

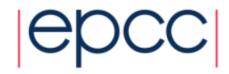

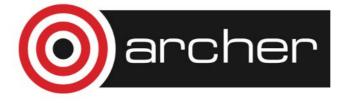

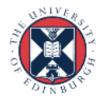

#### **Directives**

- Mistyping the sentinel (e.g. !OMP or #pragma opm ) typically raises no error message.
  - Be careful!
  - Extra nasty if it is e.g. **#pragma opm atomic** race condition!
  - Write a script to search your code for your common typos

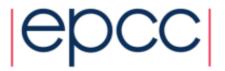

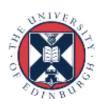

#### Writing code that works without OpenMP too

- The macro OPENMP is defined if code is compiled with the OpenMP switch.
  - You can use this to conditionally compile code so that it works with and without OpenMP enabled.
- If you want to link dummy OpenMP library routines into sequential code, there is code in the standard you can copy (Appendix A in 4.0)

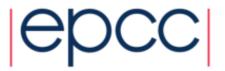

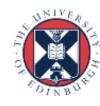

## Parallel regions

- The overhead of executing a parallel region is typically in the tens of microseconds range
  - depends on compiler, hardware, no. of threads
- The sequential execution time of a section of code has to be several times this to make it worthwhile parallelising.
- If a code section is only sometimes long enough, use the if clause to decide at runtime whether to go parallel or not.
  - Overhead on one thread is typically much smaller (<1µs).
- You can use the EPCC OpenMP microbenchmarks to do detailed measurements of overheads on your system.
- Download from www.epcc.ed.ac.uk/research/computing/performancecharacterisation-and-benchmarking

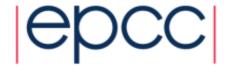

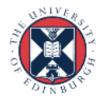

## Is my loop parallelisable?

- Quick and dirty test for whether the iterations of a loop are independent.
- Run the loop in reverse order!!
- Not infallible, but counterexamples are quite hard to construct.

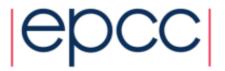

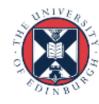

### Loops and nowait

```
#pragma omp parallel
{
#pragma omp for schedule(static) nowait
   for(i=0;i<N;i++) {
      a[i] = ....
   }
#pragma omp for schedule(static)
   for(i=0;i<N;i++) {
      ... = a[i];
   }
}</pre>
```

- This is safe so long as the number of iterations in the two loops and the schedules are the same (must be static, but you can specify a chunksize)
- Guaranteed to get same mapping of iterations to threads.

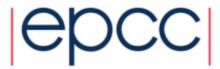

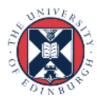

#### Default schedule

- Note that the default schedule for loops with no schedule clause is implementation defined.
- Doesn't have to be STATIC.
- In practice, in all implementations I know of, it is.
- Nevertheless you should not rely on this!
- Also note that SCHEDULE(STATIC) does not completely specify the distribution of loop iterations.
  - don't write code that relies on a particular mapping of iterations to threads

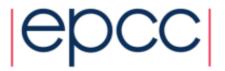

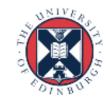

## Tuning the chunksize

- Tuning the chunksize for static or dynamic schedules can be tricky because the optimal chunksize can depend quite strongly on the number of threads.
- It's often more robust to tune the number of chunks per thread and derive the chunksize from that.
  - chunksize expression does not have to be a compile-time constant

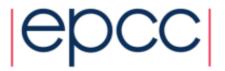

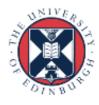

#### SINGLE or MASTER?

- Both constructs cause a code block to be executed by one thread only, while the others skip it: which should you use?
- MASTER has lower overhead (it's just a test, whereas SINGLE requires some synchronisation).
- But beware that MASTER has no implied barrier!
- If you expect some threads to arrive before others, use SINGLE, otherwise use MASTER

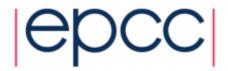

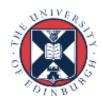

## Data sharing attributes

- Don't forget that private variables are uninitialised on entry to parallel regions!
- Can use firstprivate, but it's more likely to be an error.
  - use cases for firstprivate are surprisingly rare.

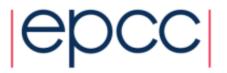

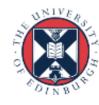

## Default(none)

- The default behaviour for parallel regions and worksharing construct is default (shared)
- This is extremely dangerous makes it far too easily to accidentally share variables.
- Possibly the worst design decision in the history of OpenMP!
- Always, always use default (none)
  - I mean always. No exceptions!
  - Everybody suffers from "variable blindness".

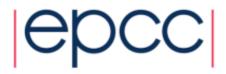

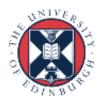

### Spot the bug!

```
#pragma omp parallel for private(temp)
    for(i=0;i<N;i++) {
        for (j=0;j<M;j++) {
            temp = b[i]*c[j];
            a[i][j] = temp * temp + d[i];
        }
    }</pre>
```

 May always get the right result with sufficient compiler optimisation!

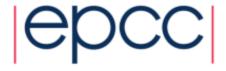

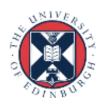

## Private global variables

- Unspecified whether the reference to **foo** in **somefunc** is to the original storage or the private copy.
- Unportable and therefore unusable!
- If you want access to the private copy, pass it through the argument list (or use threadprivate).

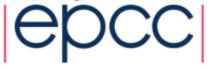

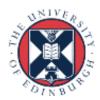

## Huge long loops

 What should I do in this situation? (typical old-fashioned Fortran style)

```
do i=1,n
.... several pages of code referencing 100+
   variables
end do
```

 Determining the correct scope (private/shared/reduction) for all those variables is tedious, error prone and difficult to test adequately.

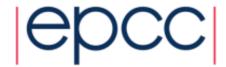

Refactor sequential code to

```
do i=1,n
    call loopbody(....)
end do
```

- Make all loop temporary variables local to loopbody
- Pass the rest through argument list
- Much easier to test for correctness!
- Then parallelise......
- C/C++ programmers can declare temporaries in the scope of the loop body.

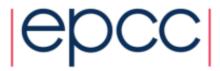

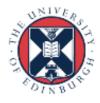

#### Reduction race trap

```
#pragma omp parallel shared(sum, b)
{
    sum = 0.0;
#pragma omp for reduction(+:sum)
    for(i=0;i<n;i++) {
        sum += b[i];
    }
.... = sum;
}</pre>
```

• There is a race between the initialisation of sum and the updates to it at the end of the loop.

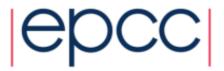

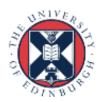

## Missing SAVE or static

- Compiling my sequential code with the OpenMP flag caused it to break: what happened?
- You may have a bug in your code which is assuming that the contents of a local variable are preserved between function calls.
  - compiling with OpenMP flag forces all local variables to be stack allocated and not heap allocated
  - might also cause stack overflow
- Need to use SAVE or static correctly
  - but these variables are then shared by default
  - may need to make them threadprivate
  - "first time through" code may need refactoring (e.g. execute it before the parallel region)

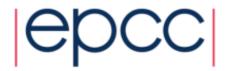

#### Stack size

- If you have large private data structures, it is possible to run out of stack space.
- The size of thread stack apart from the master thread can be controlled by the **OMP\_STACKSIZE** environment variable.
- The size of the master thread's stack is controlled in the same way as for sequential program (e.g. compiler switch or using ulimit).
  - OpenMP can't control this as by the time the runtime is called it's too late!

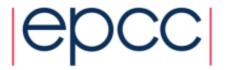

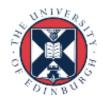

#### Critical and atomic

- You can't protect updates to shared variables in one place with atomic and another with critical, if they might contend.
- No mutual exclusion between these
  - critical protects code, atomic protects memory locations.

```
#pragma omp parallel
{
#pragma omp critical
   a+=2;
#pragma omp atomic
   a+=3;
}
```

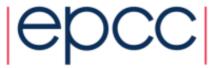

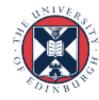

#### Allocating storage based on number of threads

- Sometimes you want to allocate some storage whose size is determined by the number of threads.
  - but how do you know how many threads the next parallel region will use?
- Can call <a href="max\_threads">omp\_get\_max\_threads</a> () which returns the value of the <a href="mathreads-var">nthreads-var</a> ICV. The number of threads used for the next parallel region will not exceed this
  - except if a **num threads** clause is used.
- Note that the implementation can always deliver fewer threads than this value
  - if your code depends on there actually being a certain number of threads, you should always call omp\_get\_num\_threads() to check

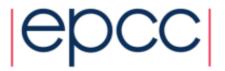

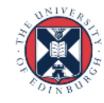

## Environment for performance

- There are some environment variables you should set to maximise performance.
  - don't rely on the defaults for these!

#### OMP\_WAIT\_POLICY=active

Encourages idle threads to spin rather than sleep

```
OMP DYNAMIC=false
```

Don't let the runtime deliver fewer threads than you asked for

```
OMP PROC BIND=true
```

Prevents threads migrating between cores

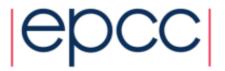

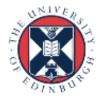

## Debugging tools

- Traditional debuggers such as DDT or Totalview have support for OpenMP
- This is good, but they are not much help for tracking down race conditions
  - debugger changes the timing of event on different threads
- Race detection tools work in a different way
  - capture all the memory accesses during a run, then analyse this data for races which might have occured.
  - Intel Inspector

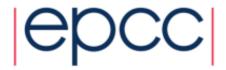

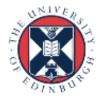

#### **Timers**

- Make sure your timer actually does measure wall clock time!

```
-Do use omp_get_wtime() !
```

- Don't use clock () for example
  - measures CPU time accumulated across all threads
  - no wonder you don't see any speedup......

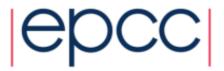

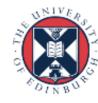